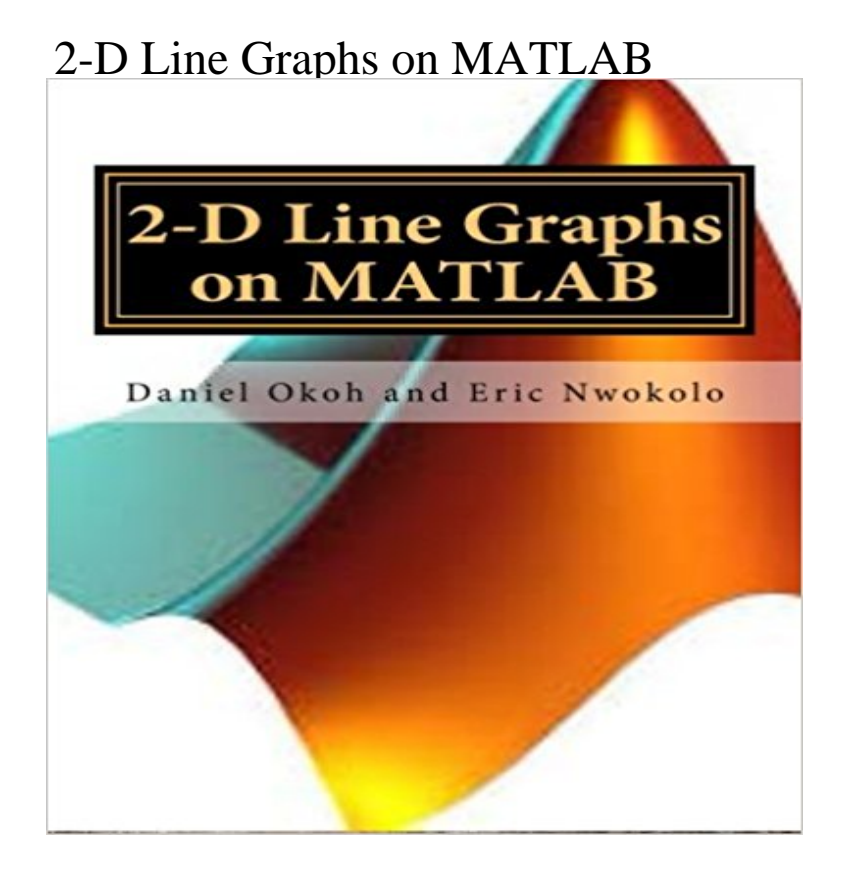

Doing graphics with MATLAB can be interesting, the results look quite appealing, and a generality of users prefer it for its robustness and portability: Graphics in MATLAB can be tweaked to take different desired looks, and can be easily exported into various other applications. This book is a very modest guide on how to use MATLAB to develop 2-D static graphics. Lots of examples and illustrations have been used to enhance readers understanding of the subject.

**Filled area 2-D plot - MATLAB area - MathWorks** The r-- string is a line specification. Each specification can include characters for the line color, style, and marker. A marker is a **Plot Multiple Lines - MathWorks** Create a 2-D line plot and specify the line style, line color, and marker type. Add markers to a line plot to distinguish multiple lines or to highlight particular data **Line specification - MATLAB LineSpec (Line Specification)** The r-- string is a line specification. Each specification can include characters for the line color, style, and marker. A marker is a **2-D line plot - MATLAB plot - MathWorks Deutschland** Create a 2-D line plot and specify the line style, line color, and marker type. **Create 2-D Graph and Customize Lines - MATLAB - MathWorks** This MATLAB function plots the columns of Y versus their index if Y contains real numbers. Graphics 2-D and 3-D Plots Line Plots If you attempt to add a loglog, semilogx, or semilogy plot to a linear axis mode graph with hold on, the axis mode remains as it is  $x =$ logspace(-1,2) y = exp(x) loglog(x,y,-s) grid on **Create 2-D Graph and Customize Lines - MATLAB - MathWorks** This MATLAB function creates a 2-D line plot of the data in Y versus the corresponding values in X. **2-D line plot - MATLAB plot - MathWorks India** Create a 2-D line plot and specify the line style, line color, and marker type. Add markers to a line plot to distinguish multiple lines or to highlight particular data **Create 2-D Graph and Customize Lines - MATLAB - MathWorks** Create a 2-D line plot and specify the line style, line color, and marker type. **2-D line plot - MATLAB plot - MathWorks** This MATLAB function creates a 2-D line plot of the data in Y versus the corresponding values in X. **Create Line Plot with Markers - MATLAB & Simulink - MathWorks** This MATLAB function, where X1, Y1, Z1 are vectors or matrices, plots one or more lines in three-dimensional space through the points whose coordinates are **Create primitive line - MATLAB line - MathWorks** This example shows how to interactively create a 2-D line plot using the Plots tab in the MATLAB toolstrip. **Line Plots - MATLAB & Simulink - MathWorks** Jul 16, 2012 - 10 min - Uploaded by Ali HassanWeek 6-1 Basic 2D Plot in Matlab - Duration: 10:14. UWAClass2Go 3,435 views 10:14 **2D Line, graphs using Matlab function plot.flv - YouTube** There are various functions that you can use to plot data. Related Topics. Create 2-D Graph and Customize Lines Create Graph Using Plots Tab **2-D and 3-D Plots - MATLAB & Simulink - MathWorks Benelux** Create a 2-D line plot and specify the line style, line color, and marker type. **Create 2-D Graph and Customize Lines - MATLAB - MathWorks** Plotting functions accept line specifications as arguments and modify the graph generated accordingly. Line style. Marker symbol. Color. For example: plot(x,y,-.or). plots y versus x using a dash-dot line (-.) diamond or d figure  $t =$ 0:pi/20:2\*pi plot(t,sin(t),-.r\*) hold on plot(t,sin(t-pi/2),--mo) plot(t,sin(t-pi),:bs) hold off **Create 2-D Line Graph -**

**MathWorks** This example shows how to plot more than one line by passing multiple x,y pairs to the plot function. Define y1 and y2 as sine waves with a phase shift. **Create Graph Using Plots Tab - MATLAB & Simulink - MathWorks** Add markers to a line plot to distinguish multiple lines or to highlight particular data points. **Types of MATLAB Plots - MATLAB & Simulink - MathWorks** Dec 21, 2010 refere to the corresponding z value for each (x,y) curve. > > How can I do that? Use plot3() or line(). Subject: Plotting many 2D curves on 3D **2-D and 3-D Plots - MATLAB & Simulink - MathWorks** Jan 29, 2014 - 8 min - Uploaded by The Math StudentHow to plot legends, titles and plot multiple lines in Matlab Matrix operations: https://www **2-D and 3-D Plots - MATLAB & Simulink - MathWorks** Create an area plot of Y and use a dotted line style. Return the three area objects in array h . **Create 2-D Graph and Customize Lines - MATLAB - MathWorks** This example shows how to create a simple line graph. Use the linspace function to define x as a vector of 100 linearly spaced values between 0 and 2?. **Line Plots - MATLAB & Simulink - MathWorks India** Create a 2-D line plot and specify the line style, line color, and marker type. **2-D line plot - MATLAB plot - MathWorks France** This MATLAB function creates a 2-D line plot of the data in Y versus the corresponding values in X. **Log-log scale plot - MATLAB loglog - MathWorks** If either x or y , or both are matrices, then line draws multiple lines. The function cycles line( $x, y, z$ ) plots a line in three-dimensional coordinates. line draws a **2-D line plot - MATLAB plot - MathWorks United Kingdom** This MATLAB function creates a 2-D line plot of the data in Y versus the corresponding values in X.